**Внимание! Устройство iCompFK выводит информацию на приборную панель через навигационные подсказки.**

**Если у вас не было с завода навигации, то необходимо активировать ее в приборной панели.**

**Нужно UCDS/ELS27/ELM327hs+ms + forscan и т.п.**

**Если возникли трудности пишите в телегу @dizz74 , нужен будет VIN**

# **В Центральной концигурации ССС(Asbuilt):**

**172 пункт – значение 9(пункт with Nav).**

#### **Пример UCDS**

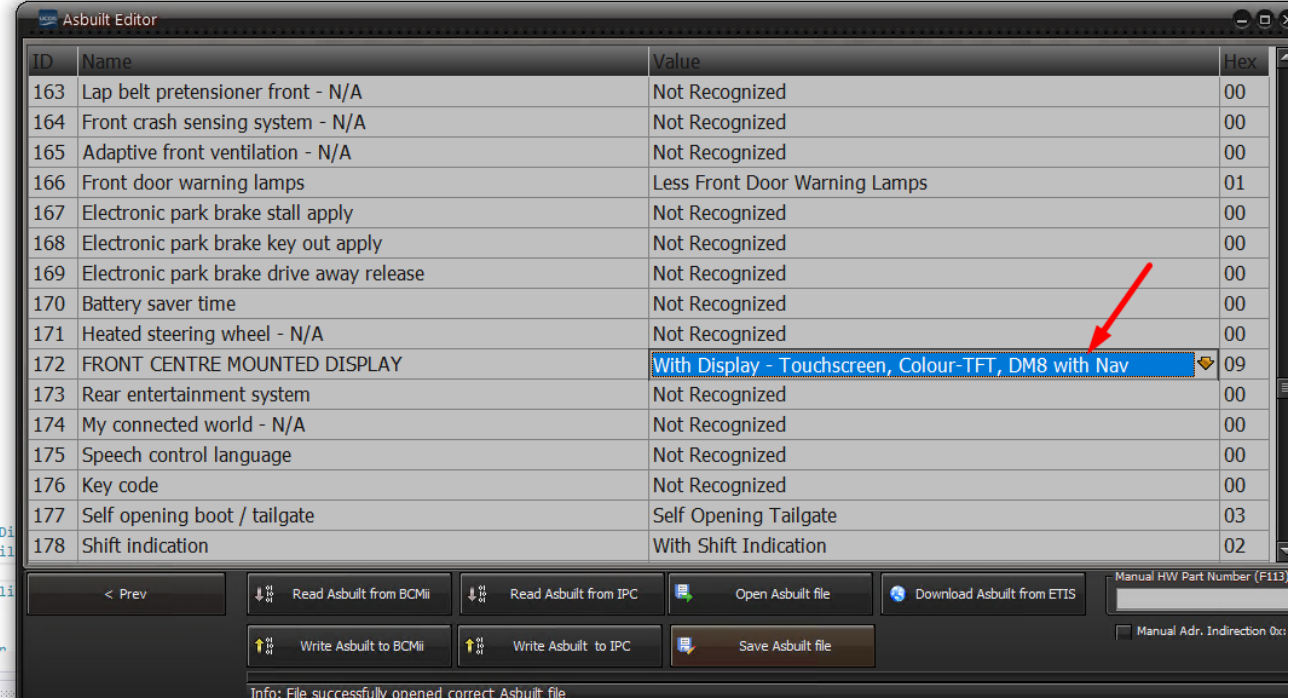

## **И в Direct Config IPC в 2 двух местах:**

#### **Панель Focus 3 (рест)**

#### **DE1B : пункт Navigation repeater**

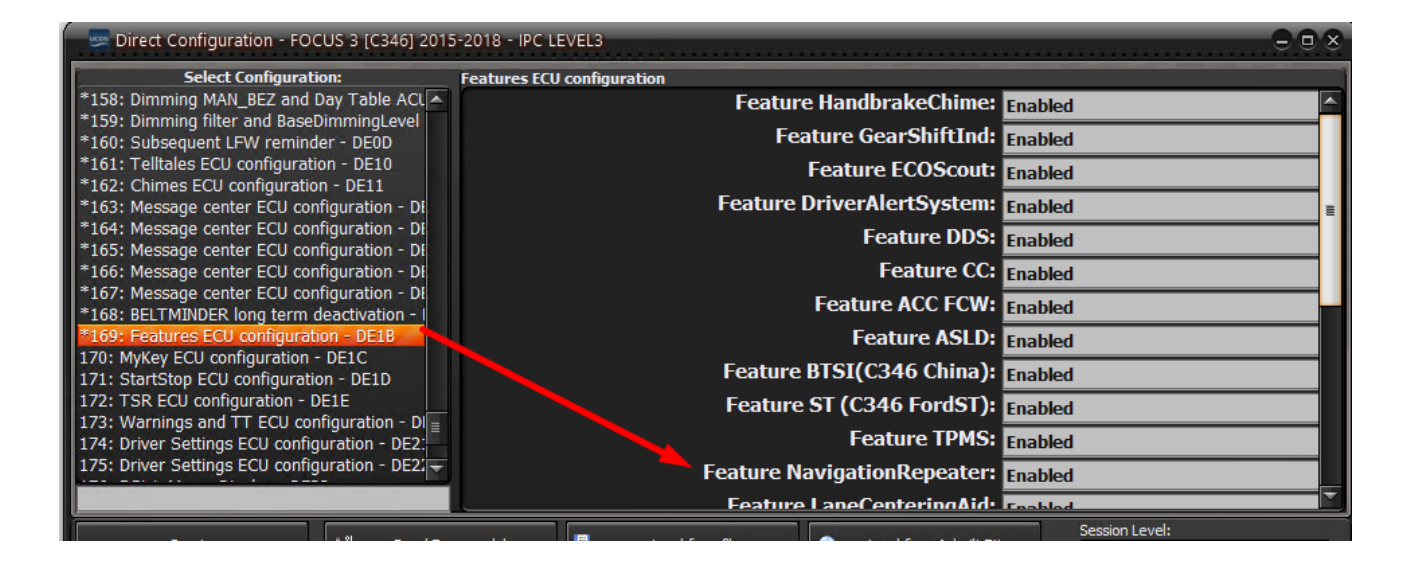

### **DE22: NavInfo**

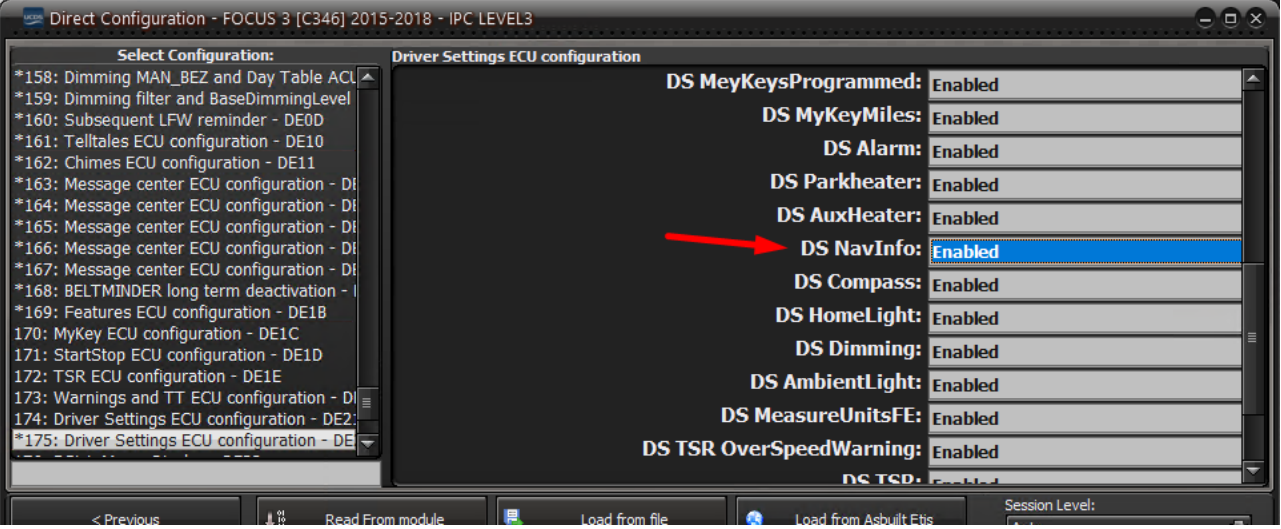